# программирован ие

### **ВЗАИМОДЕЙСТВИЕ МЕЖДУ** ПРОЦЕССАМИ

# План лекции

- Модели вычислителей с общей и разделяемой памятью
- Реализация вычислений с разделяемой памятью
	- Файлы
	- Пайпы
	- Мэйлслоты
	- Общая память
	- Сокеты

### Примеры параллельных вычислений

#### Локальные

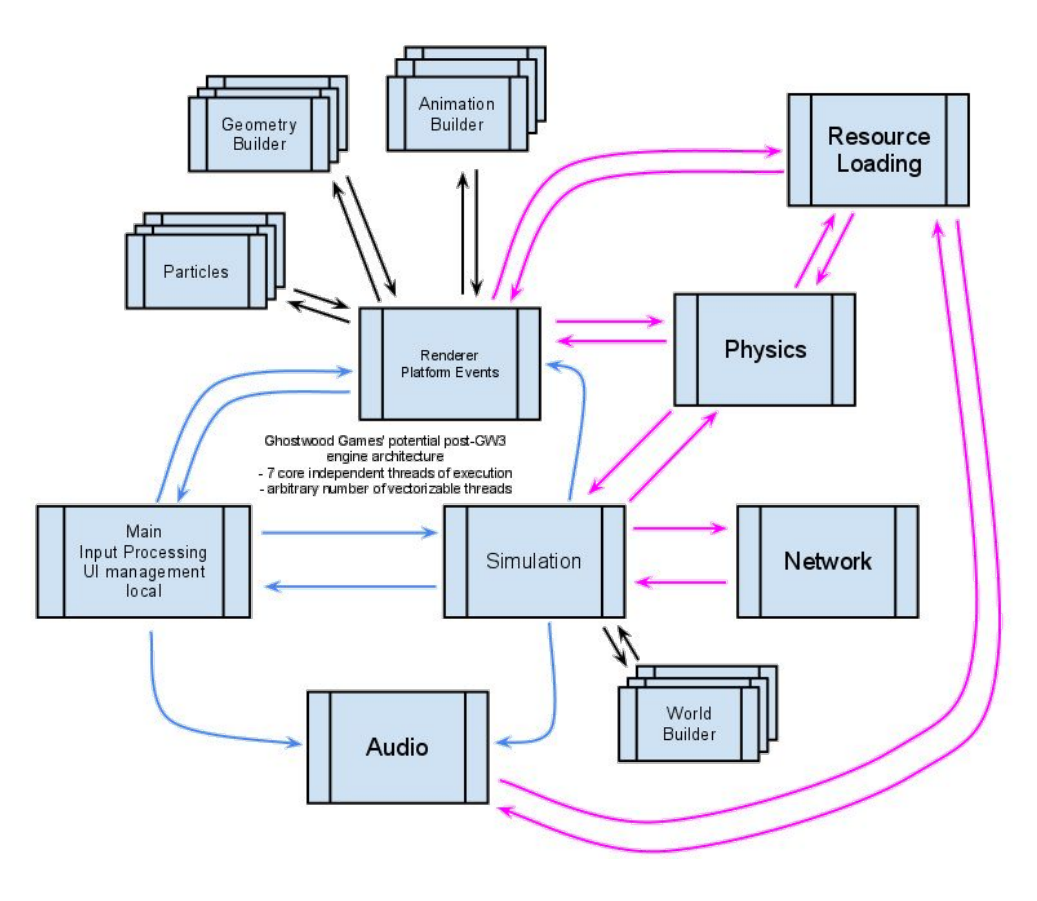

### Примеры параллельных вычислений

#### Глобальные

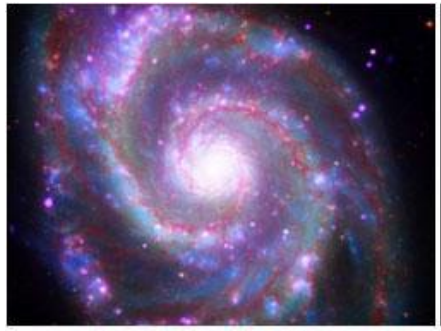

**Galaxy Formation** 

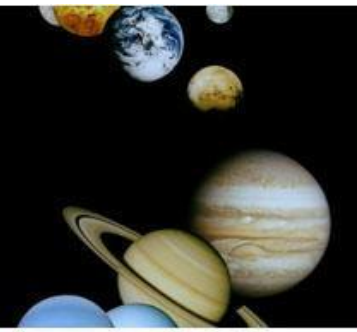

**Planetary Movments** 

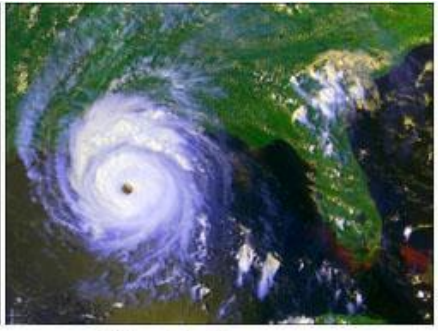

**Climate Change** 

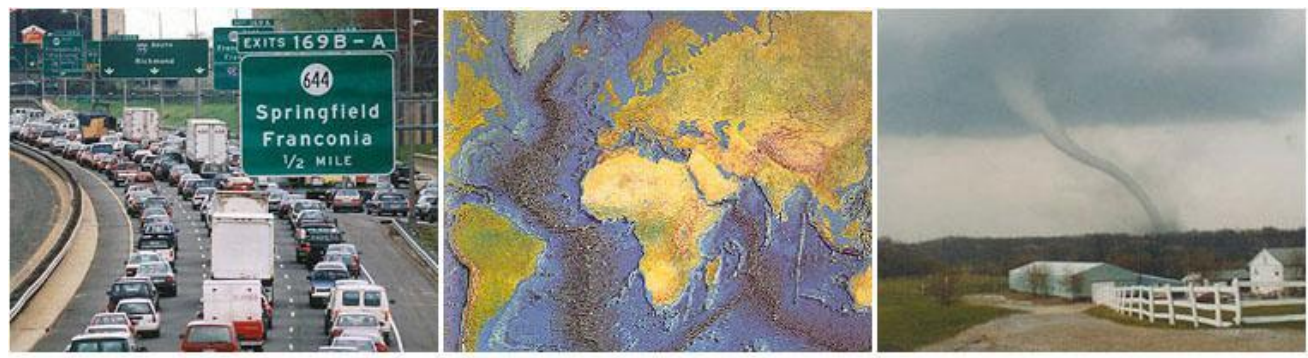

**Rush Hour Traffic** 

**Plate Tectonics** 

Weather

### **<u>SINC</u>** Open-source software for **volunteer computing**

- 1. Choose projects
- 2. Download BOINC software
- 3. Enter an email address and password.

#### **Computing power**

Top 100 volunteers Statistics

Active: 267,236 volunteers, 947,779 computers. 24-hour average: 16.380 PetaFLOPS.

tom.pdy is contributing 20,876 GFLOPS. Country: Czech Republic; Team: Czech National Team.

# MilkiWay project

Milkyway@Home uses the BOINC platform to harness volunteered computing resources, creating a highly accurate three dimensional model of the Milky Way galaxy using data gathered by the **Sloan Digital** Sky Survey. This project enables research in both astroinformatics and computer science.

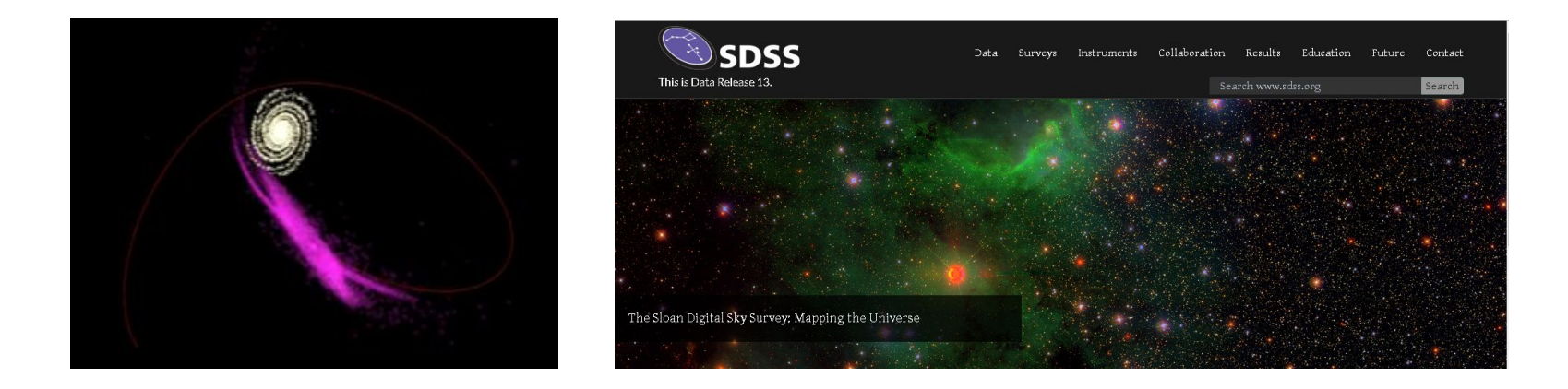

### Архитектура памяти параллельных вычислителей

Две основных модели:

- С общей памятью
- С разделяемой памятью

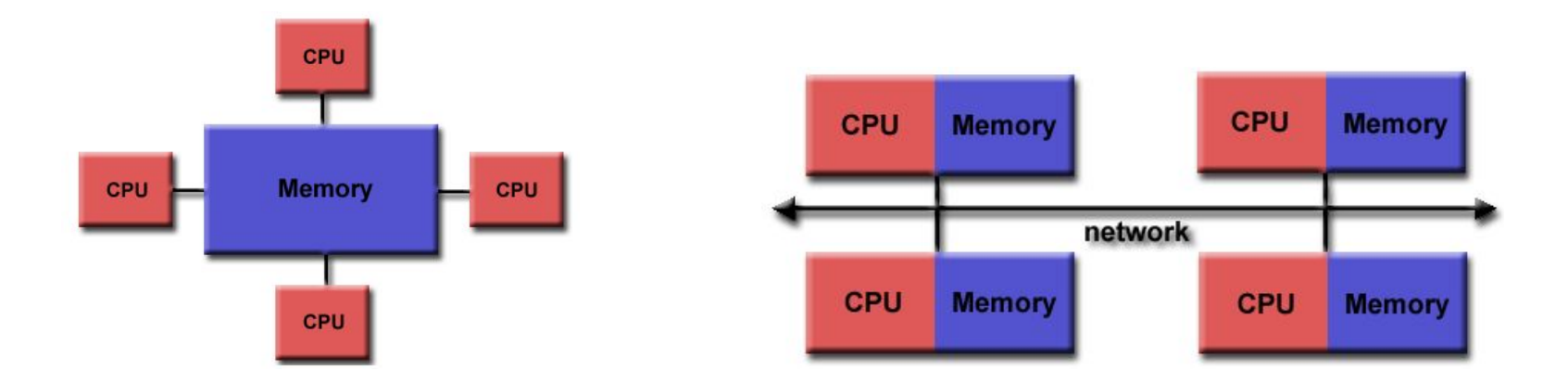

### Архитектура памяти параллельных вычислителей

### **1. Общая память (Shared Memory)**

# Общая память (1/4)

- Все процессоры имеют доступ к общей памяти
- Процессоры работают независимо
	- Исключение hyperthreading
- Изменение памяти одним из процессоров видят все остальные процессоры

### Общая память Uniform Memory Access (2/4)

Несколько однотипных процессоров

Одинаковое время доступа ко всей памяти для всех процессоров

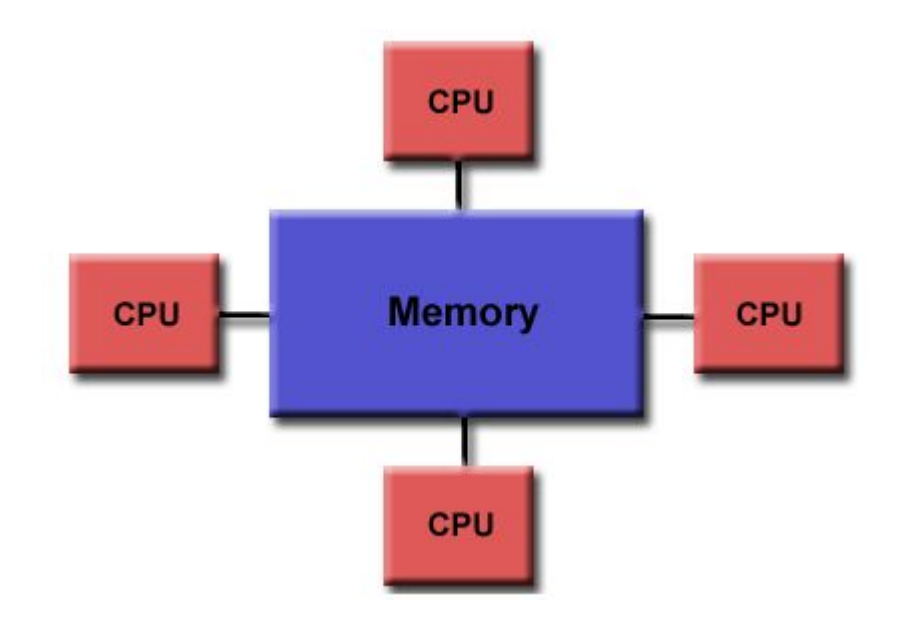

### Общая память Non Uniform Memory Access (3/4)

Несколько однотипных процессоров

Быстрое время доступа к своей памяти

Медленное время доступа к памяти другого процессора

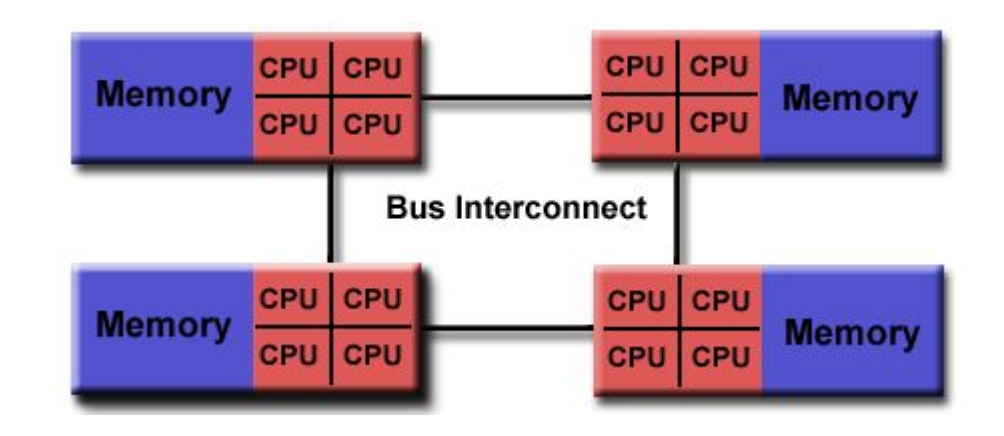

# Общая память Достоинства и недостатки

Достоинства

- Достаточно простая модель программирования
- Быстрый и одинаковый доступ к любым данным

Недостатки

- Необходимо использование примитивов синхронизации для корректной работы с общей памятью
- Слабая масштабируемость (вертикальная)
	- Количество процессоров ограничено
	- Количество памяти ограничено

### Архитектура памяти параллельных вычислителей

#### **2. Распределенная память (Distributed Memory)**

# Распределенная память  $(1/2)$

- Все процессоры имеют локальную память
- Полная изоляция данных между процессорами
- Процессоры работают независимо
- Требуется канал связи между процессорами
- •Задача программиста обеспечить передачу необходимых для вычисления данных к процессору

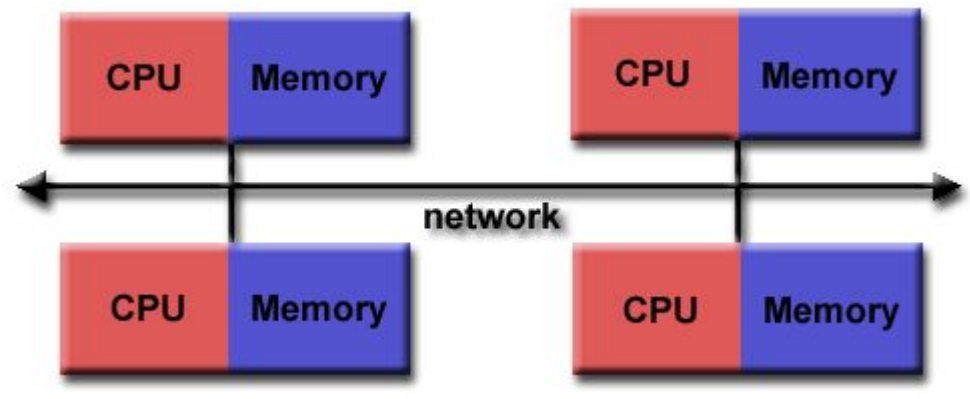

### Распределенная память Достоинства и недостатки (2/2)

Достоинства

- Хорошая масштабируемость (горизонтальная)
	- А также отказоустойчивость
- Быстрый доступ процессора к локальной памяти
	- Пакетная обработка задача + данные
- Можно использовать широко распространенные недорогие ресурсы
	- Гиперконвергентные среды

#### Недостатки

- Более сложная модель программирования
- Сложный переход от вертикального к горизонтальному масштабированию
	- Пример TravelLine: Sheduler, SQL, хранилище
- Доступ к данным на удаленном вычислителе очень длительная операция

### Архитектура памяти параллельных вычислителей

### **3. Гибридная архитектура (Hybrid Distributed-Shared Memory)**

# Гибридная архитектура  $(1/2)$

- ◦Современные системы используют оба подхода одновременно
	- Shared memory ОЗУ + GPU
	- Distributed memory сеть

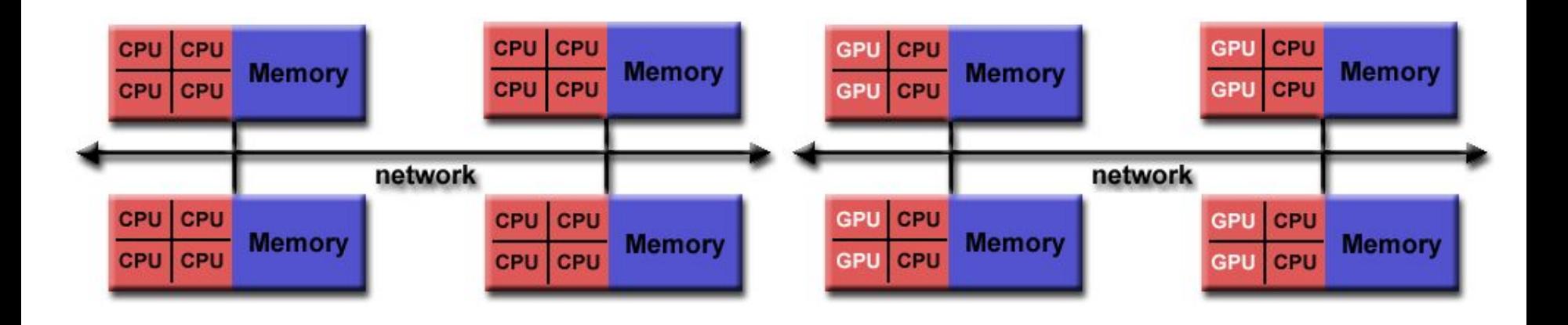

### Гибридная архитектура Достоинства и недостатки (2/2)

Достоинства

- Те же что и в предыдущих случаях
- Высокая степень масштабируемости

Недостатки

- Те же что и в предыдущих случаях
- Высокая сложность

### Модели параллельных вычислений

#### ◦Потоки

- ◦Общая память
- ◦Распределенная память / Обмен сообщениями
- ◦Параллельная обработка данных
- ◦Гибридные архитектуры
- ◦Single Program/Instruction Multiple Data (SPMD, SIMD)
- ◦Multiple Program/Instruction Multiple Data (MPMD , MIMD)

### Модели параллельных вычислений

**Общая память (Shared Memory)**

# **Shared memory**

Именованная область памяти, которая разделяется между несколькими процессами на одном компьютере.

- Процессы имеют общую память, которую они читают и пишут асинхронно
- Должны использоваться механизмы синхронизации доступа к памяти

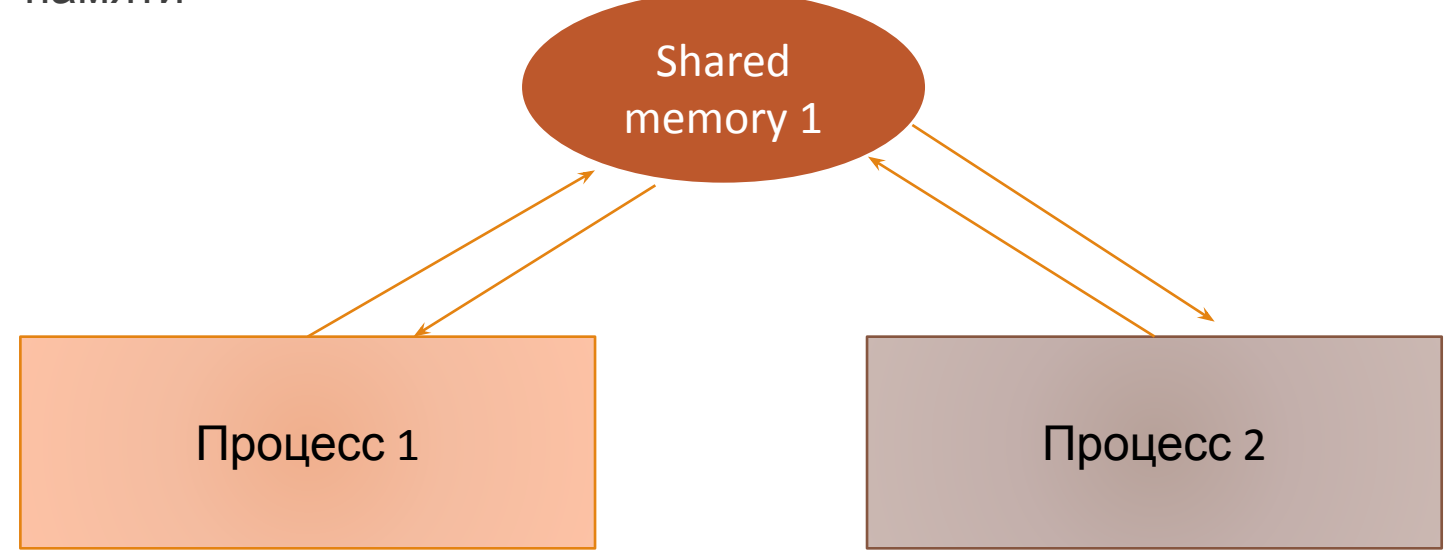

## Преимущества

- ◦Простое использование
- ◦Быстрый обмен данными между вычислителями
- ◦Нет необходимости реализации коммуникаций между вычислителями
- ◦Наиболее распространенная модель вычислений в Web приложениях
	- TravelLine BackEnd
	- TravelLine ChannelManager

# Недостатки

- ◦Сложно не нарушить инкапсуляцию данных отдельных задач
	- Все что можно нарушить будет нарушено
- ◦Требуются реализация коммуникаций между вычислителями

# Реализация

Модель может быть реализована как на Shared Memory архитектуре так и на Distributed Memory с использованием дополнительных библиотек или аппаратных реализаций.

◦ Проект SHMEM (Symmetric Hierarchical Memory access)

### Пример с созданием разделяемого блока памяти

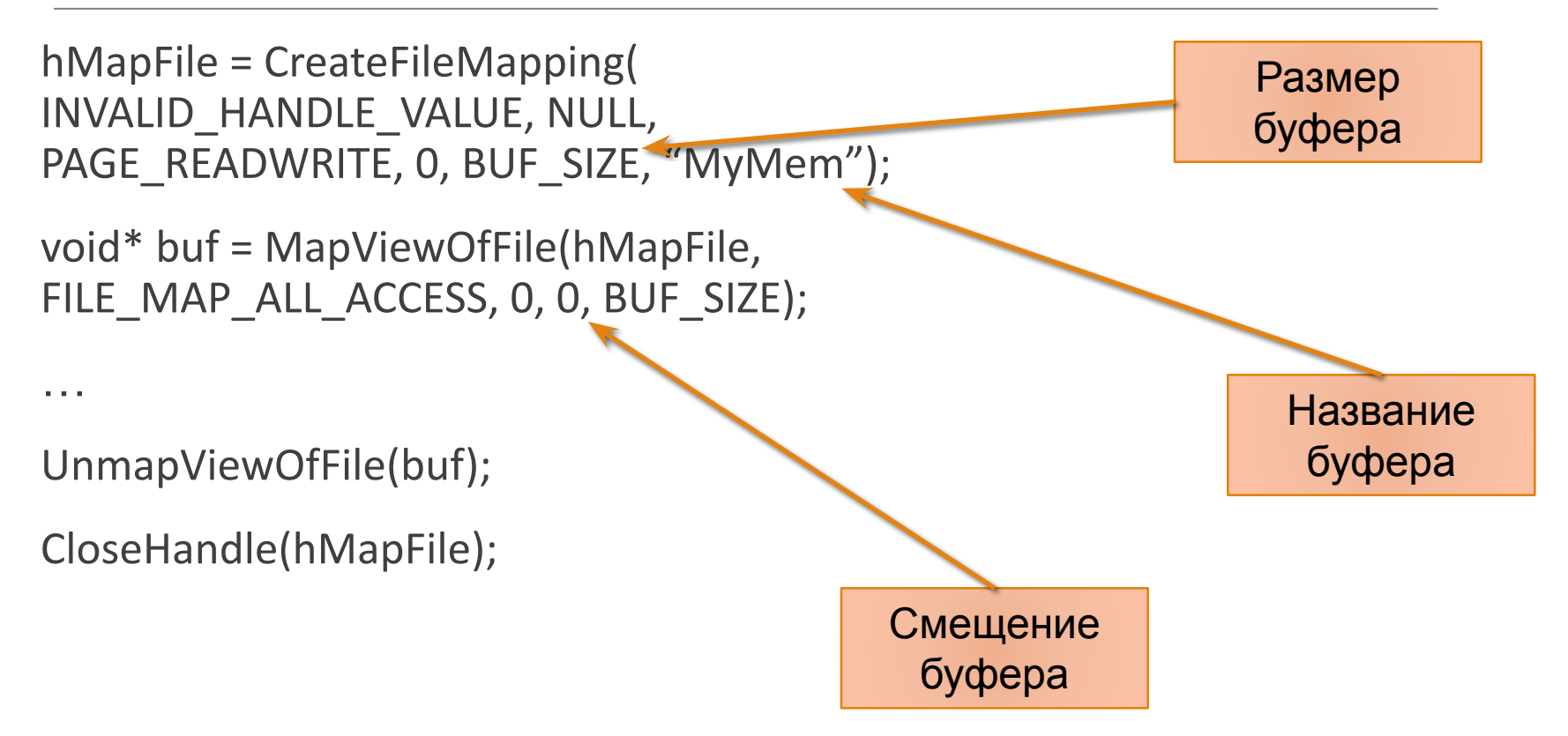

### Пример с работой с готовым разделяемым блоком ПАМЯТИ

hMapFile = OpenFileMapping(FILE\_MAP\_ALL\_ACCESS, FALSE, "MyMem");

А дальше все то же самое

والمراب

Название буфера

### Модели параллельных вычислений

**Потоки (Threads)**

## Потоки

Разновидность реализации модели с общей памятью

Один тяжелый процесс может иметь несколько легковесных нитей

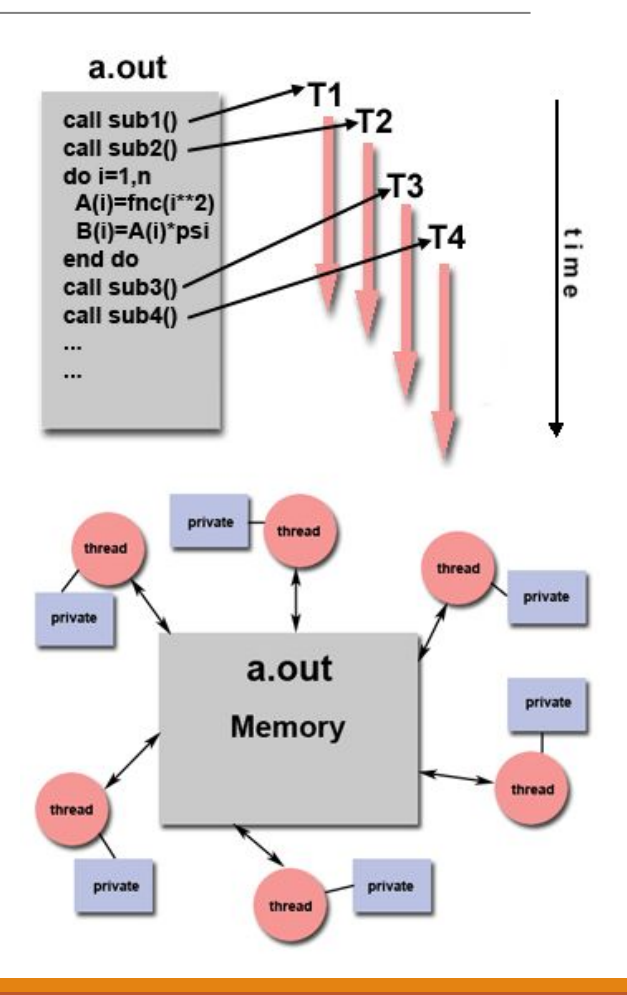

# Реализация

Исторически разработчики аппаратного обеспечения разработали разные стандартны параллельной обработки.

Позже были разработаны два непохожих стандарта:

- POSIX
	- Определены стандартном IEEE POSIX 1003.1c в 1995 году только для языка C
	- Изначально были частью Unix систем
	- Реализованы в библиотеках
	- Явный паралеллизм
- OpenMP
	- Стандарт, разработанный группой крупных компаний
	- Поддержка на уровне компилятора
	- Изначально мультиплатформенный
	- Позволяет гибко менять степень паралеллизма
- Другие реализация
	- Microsoft Windows Threads

### Достоинства и недостатки

- Наследуют все от модели Shared Memory
- Более легковесны

### Модели параллельных вычислений

### **Распределенная память. Обмен сообщениями. (Distributed Memory. Messaging)**

### Распределенная память.

- Разные роли вычислителей
- Требуется канал коммуникации
- Обмен при помощи сообщений
- Как правило есть контроперации send/receive
- Клиент серверная архитектура
- К некоторых случаях размытая граница с системами распределенной памяти

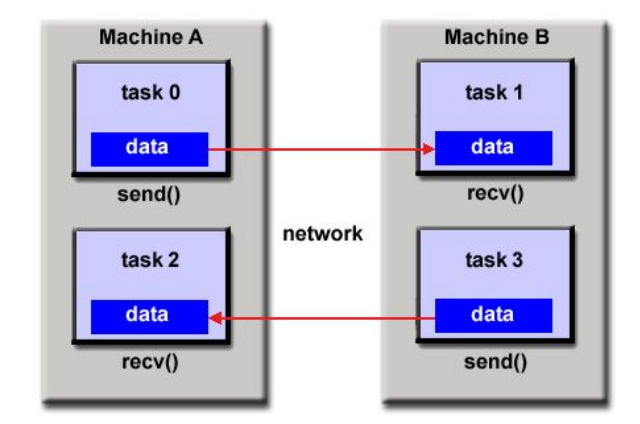

### Достоинства и недостатки

#### ◦ Достоинства

- Высокая степень инкапсуляции данных
	- Предоставляются через API
- Высокая степень защищенности данных
	- Географическая удаленность
	- Шифрование канала
- Недостатки
	- Сложность реализации
	- Ненадежный канал
		- Дублирование сообщений
		- Идемпотентные протоколы
	- Медленный канал
		- Асинхронный UI

## **Обмен сообщениями**

### **1. Оконные сообщения**

Серия сообщений WM\_USER+I

◦ Можно передать два числа по 4 байт или 8 байт в сумме

Сообщения WM\_COPYDATA

◦ Можно передать произвольный массив данных

#### **WM\_USER+N**

#define MY\_CUSTOM\_MESSAGE (**WM\_USER+1**)

#define MY\_NEXT\_CUSTOM\_MESSAGE (**WM\_USER+2**)

SendMessage - синхронно

PostMessage – асинхронно

Два параметра

- lParam контекст
- wParam контекст

#### **Не WM\_USER+N**

Допустимо, но не рекомендуется

При желании можно управлять другим приложением, как будто им управляет пользователь

SendMessage - СИНХРОННО

PostMessage - асинхронно

Два параметра

- IParam KOHTEKCT
- wParam KOHTEKCT

```
WM_COPYDATA
```

```
If (strlen(cmdLine) != 0)
```

```
{
```
}

```
COPYDATASTRUCT cds;
```

```
cds.cbData = strlen(cmdLine) + 1;
```

```
cds.lpData = cmdLine;
```

```
SendMessage(hWnd, WM_COPYDATA, 0, (LPARAM)&cds);
```
## Преимущества

#### ∘Просто

• Работает «прямо из коробки»

# Недостатки

- ◦Работает только под Windows
- ◦Надо искать Handle второго процесса
- ◦Все работает только на одной машине
- ◦Отсылка сообщений может подвисать, если процессор загружен и второй процесс сейчас не выполняется

## **Обмен сообщениями**

#### **2. Named Pipes**

### Pipes

- ◦"Быстрые файлы", которые работают по локальной сети
- ◦У пайпа есть имя
- ◦Можно одновременно читать и писать
- ◦Обычно с пайпами работают в потоках

## Имя pipe-канала

•Имя удаленного pipe-канала:

- –\\<сервер>\Pipe\<имя\_канала> <сервер> - IP, DNS, NetBIOS <имя\_канала> – уникальное имя
- Имя pipe-канала внутри одного компьютера:
	- \\.\Pipe\<имя канала>

### Pipes API

- **◦CreateNamedPipe**  создать именованный канал
- **◦ConnectNamedPipe** ждать подключения, подключиться (синхронно или асинхронно)
- **◦DisconnectNamedPipe**  отключиться

### Pipes API: обмен сообщениями

- **◦CreateFile** открыть канал (как файл);
- **◦ReadFile(Ex)** читать из файла (файл абстракция);
- **◦WriteFile(Ex)** записать в файл;
- **◦TransactNamedPipe** чтение и запись одновременно;
- **◦PeekNamedPipe** просматривает данные из буфера пайпа без их извлечения;

## Преимущества

- ◦Быстрее файлов
- ◦Работают по локальной сети
- ◦Есть если не везде, то много где (в Linux/MacOS X/Windows)

# Недостатки

◦Не работают через интернет

◦Нужны потоки (в отличие от оконных сообщений)

## **Обмен сообщениями**

#### **3. Mailslots**

### Mailslots

обеспечивают **«ненадежную»** связь в режиме широковещания;

**серверы** и **клиенты** ящиков: связь только в одну сторону

Имя ящика: \\<сервер>\Mailslot\<имя\_ящика> <сервер> - IP, DNS, NetBIOS < имя\_ящика> – уникальное имя

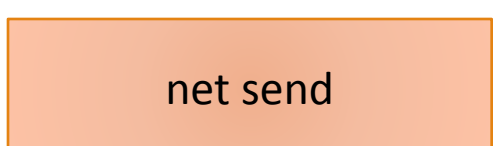

# Схема взаимодействия через Mailslots

Если несколько серверных процессов внутри локальной сети создадут мэйлслоты с одинаковым именем, то сообщения, адресованные этому мэйлслоту и посылаемые в домен, будут приниматься всеми создавшими его процессами. Клиентом мэйлслота может быть любой процесс, знающий его имя. Клиент записывает в мэйлслот сообщения для передачи их посредством датаграмм серверу. Один и тот же процесс может быть одновременно

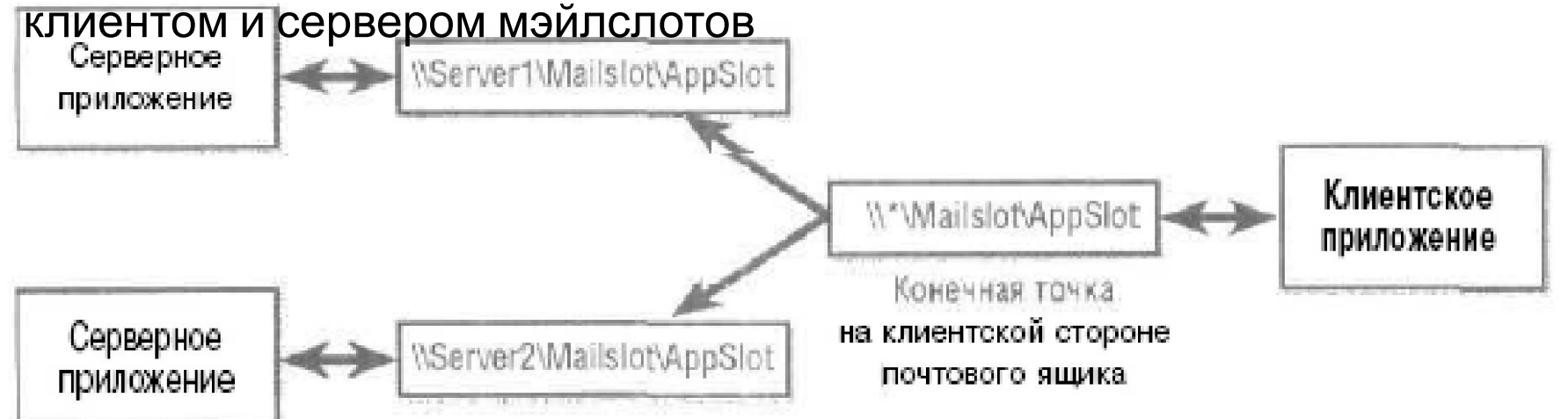

### Mailslots API: сервер

- **◦CreateMailslot** создать ящик;
- **◦SetMailslotInfo** установить настройки;
- **◦GetMailslotInfo** получить настройки и статистику;
- **◦ReadFile** читать данные (используется дескриптор ящика).

### Mailslots API: клиент

**◦CreateFile** – открыть ящик \\\*\Mailslot\<имя ящика>\... \\<сервер>\Mailslot\<имя\_ящика>\...

**◦WriteFile** – отправить сообщение; широковещательное – до 424 байт

## Преимущества

 $\circ$  ??

# Недостатки

- ◦Односторонняя передача данных
- ◦Нет гарантии доставки
- ◦424 БАЙТА МАКСИМУМ
	- случайности не случайны (424000)
	- To send messages that are larger than 424 bytes between computers, use named pipes or Windows Sockets instead.

## **Обмен сообщениями**

#### **4. Сокеты**

## Сокеты

Сокет - программный интерфейс сетевого обмена между процессами

- Прямое соединение
- $0$  |P
- Порт

### Сокеты

Синхронные

Асинхронные

Блокирующие Неблокирующие

**TCP** 

UDP

### Работа с сокетом

Сокет:

- создается;
- настраивается на заданный режим работы;
- применяется для организации обмена;

◦ ликвидируется.

### Сокет характеризуется

- ◦семейство протоколов ◦локальный IP-адрес ◦удаленный IP-адрес ◦номер локального порта
- ◦номер удаленного порта

### Оператор формирования

s = socket(INT AF, INT type, INT protocol), где:

AF (address\_family) - набор протоколов (Internet, Unix, Appletalk и т. д.);

type - тип коммуникаций (SOCK\_STREAM, SOCK\_RAW, и SOCK\_DGRAM);

protocol - код конкретного протокола из указанного набора (заданного AF) (например, IPPROTO\_TCP или IPPROTO\_UDP).

### Схема взаимодействия

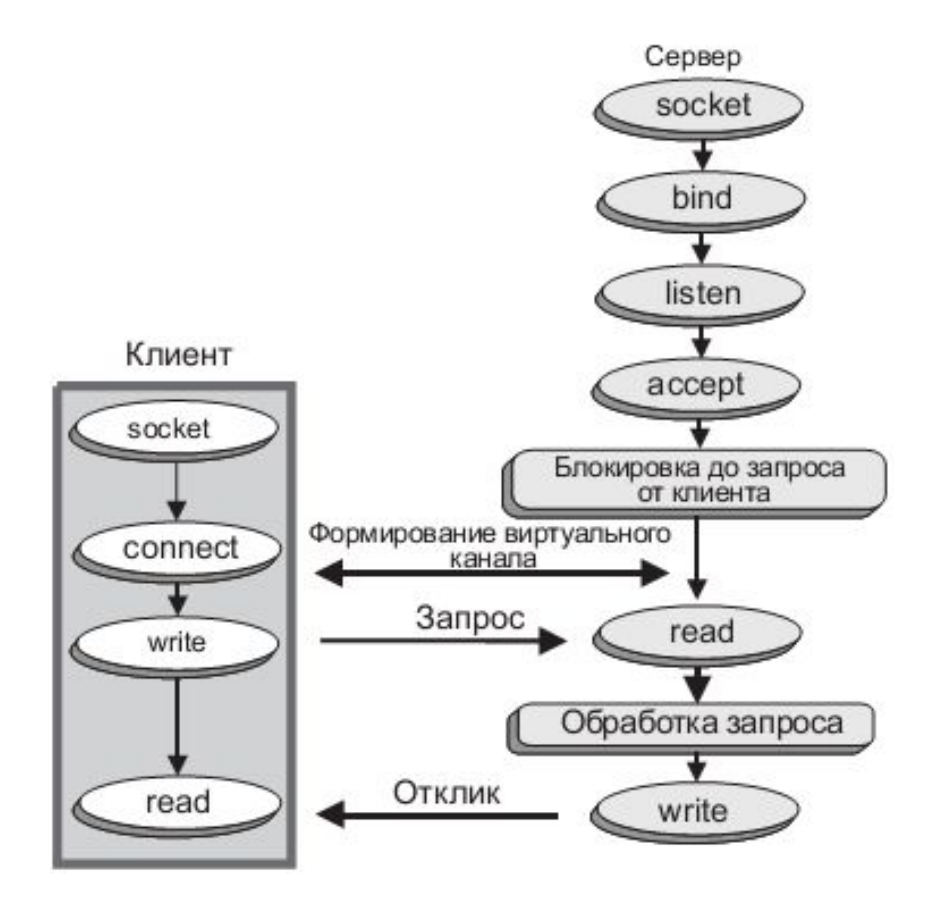

# Обмен данными

- write(s, buf, len);
- read(s, buf, len);
- send(s, buf, len, flags);
- recv(s, buf, len, flags), где
- s дескриптор сокета,
- buf имя массива, подлежащего пересылке (или предназначенного для приема),
- len длина этого массива
- flags флаги диагностики и управления передачей данных

### Преимущества и недостатки

- ◦Преимущества
	- Работают везде
	- Высокий уровень масштабируемости
- ◦Недостатки
	- Высокая сложность
	- Все проблемы, связанные с сетью

## Вопросы?